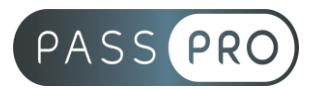

# **Créer et développer une stratégie SEA pour son site internet**

# **Modalités pédagogiques**

**Durée** : 70 heures, 10 jours **Horaires :** 9h00-12h30 et 13h30-17h00 **Lieu** : Voir convention **Participants** : 1 mini – 8 max **Dates** : Voir convention **Niveau** : Initiation

# **Présentation de la formation**

Exister sur le web, c'est aujourd'hui se retrouver bien placé dans les pages de résultats des moteurs de recherche. Le référencement payant SEA, en étant bien optimisé, se révèle être une arme redoutable pour améliorer sa position dans les pages de recherche. Concevoir une bonne stratégie SEA vous permet également d'attirer un trafic qualifié qui sera plus facile à convertir en client.

# **Objectifs de fin de formation**

A la fin de la formation l'apprenant sera capable de :

- Comprendre le fonctionnement des liens sponsorisés et de Google Ads
- Faire le bon choix des mots clés pour Google Ads
- Gérer et mettre en place sa campagne de référencement Ads
- Suivre les performances

# **Public visé et Prérequis**

#### Public visé :

Webmaster, service marketing ou communication, responsable e-commerce, Traffic manager, chef de projet web, responsable acquisition de trafic, responsable communication, responsable commercial, community manager, responsable marketing

#### Prérequis :

Avoir une bonne maîtrise de l'environnement PC et/ou MAC et être à l'aise avec un logiciel de traitement de texte.

# **Positionnement avant la formation**

Le niveau de connaissance des stagiaires sera évalué avant la formation via un questionnaire en ligne réalisé par le formateur.

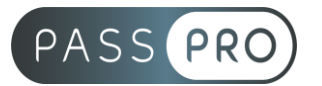

# **Objectifs et contenus pédagogiques par demi-journée**

### **Jour 1**

**Matin** 

### **Comprendre les liens sponsorisés, le fonctionnement**

- Qu'est-ce que le référencement payant SEA ?
- Quels sont les avantages des liens sponsorisés ?
- Quelles différences entre liens sponsorisés et publicité traditionnelle ?
- La part du marché de Google Adwords, et les autres.

#### Après-midi

- L'importance des mots clés : Que recherchent les internautes
- Le Système d'enchère
- Le Quality Score : Lien entre mot clé, annonce et page de destination Principe et calculs du QS – Facteurs de dégradation et d'optimisation du QS.

#### **Jour 2**

Matin

#### **Stratégie de campagne**

- Comment créer un compte Google Adwords ?
- Comment le structurer et l'optimiser ?
- Comment organiser les campagnes en fonctions des cibles et des objectifs ?
- Comment fonctionne la facturation ?

#### Après-midi

#### **Définir des objectifs et contrôler correctement la rentabilité**

- Définir les meilleurs indicateurs clés de performance (KPI)
- Paramétrer des objectifs et synchroniser les données
- Les indicateurs à suivre pour identifier en quelques secondes les zones d'amélioration

#### **Jour 3**

Matin

#### **Structure parfaite d'un compte Adwords**

- La structure efficace des campagnes et groupes d'annonces : sémantique et catalogue
- Savoir choisir les meilleurs mots clés : choix des mots clés, combinaisons, ciblage, négatifs, pro actif
- Rédiger des annonces responsives efficaces : lisibilité, attractivité, règles (Trademark, KeyWords, etc.), mobiles
- Pourquoi et comment bien exploiter les extensions d'annonces (lieu, appel, liens annexes, avis...)

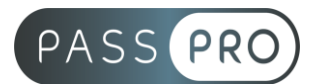

Après-midi

### **Première campagne**

- Comment utiliser Google Adwords pour estimer le budget de la campagne ?
- Google Adwords pour estimer le coût et le trafic.
- Estimer le retour sur investissement
- Etablir une étude des concurrents
- Activer et paramétrer les extensions d'annonces
- Ajuster les enchères
- Définir les jours et les heures de diffusion d'annonces

# **Jour 4**

**Matin** 

# **Mettre en place une campagne Google Adwords**

- Les paramètres de campagnes : types de réseaux, zones, calendrier de diffusion et appareils – Les différentes options avancées
- Les mots clés : Organisation, choix, typologie des mots clés, les différents modes de ciblage, les mots clés à exclure

# Après-midi

### **Les annonces**

- Les bonnes pratiques pour rédiger des annonces pertinentes
- Règles relatives à la rédaction des annonces (Trademark,…)
- Modification d'une annonce
- Outil de diagnostic des annonces
- Les annonces textuelles : comment mieux les optimiser ?
- Les extensions d'annonce.

# **Jour 5**

Matin

# **Augmenter le taux de clic**

- Quelles astuces pour inciter les internautes à agir ?
- L'effet de localisation en ajoutant le lieu dans l'annonce
- L'extension d'appel pour générer les appels téléphoniques
- L'avis du consommateur pour rassurer les internautes
- Ajouter les liens annexes pour promouvoir des pages supplémentaires du site
- Ajouter l'annotation du réseau social
- Ajouter les extensions pour proposer des coupons de réduction à utiliser en boutique.

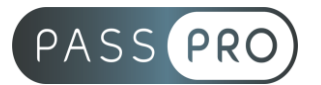

#### Après-midi

**Paramétrer ses campagnes en fonction de ses objectifs (facturation, budget, période de diffusion)**

- Déterminer un budget et une stratégie d'enchère adaptée à vos objectifs (test, conquête, rentabilité, branding)
- Faire les meilleurs choix de réseaux, zones, calendrier de diffusion et appareils
- Maîtriser Google Adwords Editor pour gagner du temps
- Avantages additionnels des autres types de campagnes : Display, Vidéos, Remarketing, Shopping
- Découvrir les erreurs qui augmentent artificiellement les budgets

#### **Jour 6**

Matin

#### **Optimiser le suivi**

- Comment importer des données Analytics dans Adwords ?
- Exploiter les données : Taux de rebond, pages par visites, retour visiteur, zone géographique…)
- Affiner le ciblage et optimiser les enchères via les segments avancés
- Aller plus loin dans la découverte et les fonctionnalités du tableau de bord Adwords.

#### Après-midi

### **Atelier pratique : flux produits dans Adwords**

- Comment gérer les flux produits dans Adwords ?
- Définir les objectifs pour définir une stratégie de diffusion
- L'impact de Product Listing Ads « PLA » : Mettre en avant la puissance de votre catalogue dans la stratégie publicitaire
- Explorer Google Merchant Center : Optimiser votre flux pour une intégration parfaite dans les différents repères

# **Jour 7**

**Matin** 

#### **Cibler vos campagnes display**

- Le ciblage contextuel pour communiquer auprès d'une audience intéressée
- Le ciblage par emplacement : Cibler les sites consultés par les internautes
- Comment faire revenir les clients potentiels vers votre entreprise ; le remarketing
- Ciblage par centre d'intérêt et diffusion sur des sites fréquentés par vos cibles
- Ciblage géographique et linguistique
- Ciblage démographique : Age, sexe
- Ciblage par thèmes et diffusion des annonces sur des groupes de sites de qualité sur une thématique.

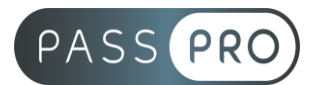

Après-midi

#### **Les fondamentaux d'AdSense**

- S'initier à la publicité en ligne
- Gérer son compte Google AdSense
- Gérer ses annonces
- Autoriser et bloquer des annonces
- Exploiter les rapports sur les performances
- Connaître les règles à respecter

#### **Jour 8**

Matin

### **Analyse de performance**

- Quels outils pour analyser la performance d'une campagne des liens sponsorisés ?
- Quels outils pour trouver des idées de mots clés et analyser les concurrents
- Quoi choisir : Google Tag Manager ou Analytics ?
- Utiliser le tableau de bord Adwords
- Explorer en détail le tableau de bord Adwords : Segment, variable, données, filtre, concurrents…)
- Comment maîtriser le budget et mesurer le retour sur investissement ROI

### Après-midi

### **Optimiser la performance des campagnes Ads**

- Tableaux de bords de suivis.
- Analyse de la performance : choix des KPI's.
- Les actions correctives.
- Maîtriser Google Adwords Editor.
- Optimiser ses landing pages via le test A/B.

# **Jour 9**

Matin

#### **Paramétrer vos rapports Data Studio**

- Paramétrer sa page
- Choisir un thème
- Insérer une image et la mettre en forme
- Insérer une forme et la mettre en forme
- Insérer du texte et le mettre en forme
- Personnaliser la mise en forme de son graphique
- Personnaliser la mise en forme de son tableau croisé dynamique
- Personnaliser son tableau
- Insérer un tableau de données et le personnaliser
- Insérer une plage de dates et la personnaliser
- Personnaliser sa commande de filtrage
- Organiser ses objets dans le rapport

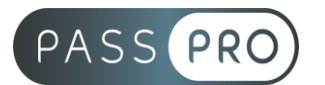

Après midi

### **Insérer des données à votre rapport Data Studio**

- Insérer le graphique de son choix et en configurer les données
- Créer une source de données
- Ajouter des champs calculés simples dans ses objets
- Insérer un tableau croisé dynamique et en configurer les données
- Insérer un tableau et en configurer les données
- Insérer une commande de filtrage et en configurer les données

#### **Jour 10**

Matin

#### **Cas pratique**

- Auditer un site internet existant, ses produits et ses services.
- Définir une stratégie de référencement payant pour le site audité.
- Définir la cible, les objectifs et les extensions pour augmenter le taux de clic. Faire une simulation de mise en place d'une campagne Adwords ou liens sponsorisés.
- Apporter des conseils pour augmenter le taux de clic.

#### Après-midi

#### **Cas pratique**

- Création de tableaux de bords
- Configuration des données

# **Moyens pédagogiques et techniques mis en œuvre**

#### **Moyens pédagogiques** :

Moyens et méthodes pédagogiques : La formation alternera théorie et pratique avec des exercices, cas pratiques et mises en situation.

Supports : Un support de cours sera remis à chaque apprenant.

#### **Moyens techniques** :

Moyens mis à disposition : Salle équipée de tables et chaises, connexion internet, vidéoprojecteur ou projection des supports sur un écran LCD

Matériel requis : Ordinateur personnel autorisé.

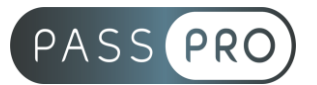

# **Modalités d'évaluation**

**Avant la formation** : une évaluation en ligne sur le positionnement du stagiaire

**Pendant la formation** : exercices, quiz, QCM et mises en situation tout au long de la formation pour tester vos connaissances et évaluer votre progression.

**En fin de formation** : un questionnaire à choix multiple permettra de vérifier l'acquisition correcte des compétences.

**Critère d'évaluation** :

• Un score de 75% de bonnes réponses doit être obtenu pour la validation des acquis.

**Après la formation** : une évaluation est réalisée à 6 mois pour évaluer l'impact de la formation sur la pratique professionnelle du stagiaire

# **Moyens d'encadrement**

Formateur spécialisé en référencement naturel depuis plus de 14 ans.

# **Moyens permettant le suivi et l'appréciation des résultats**

Suivi de l'exécution :

- Feuille d'émargement par demi-journée signée par chaque stagiaire et par le formateur
- Remise d'une attestation d'assiduité individuelle

Appréciation des résultats :

- Évaluation formative continue durant la session
- Remise d'une attestation de fin de formation
- Questionnaire d'évaluation de la satisfaction en fin de formation

# **Sanction de la formation**

Remise d'une attestation de fin de formation

#### **Accessibilité aux personnes en situation de handicap**

Nous souhaitons que tout le monde puisse bénéficier et accéder à nos formations. C'est pourquoi, notre organisme de formation vous propose d'étudier les possibilités d'aménagement au cas par cas. Pour cela merci de contacter le Référent Handicap au 09 51 04 21 45 ou par mail à handicap@passpro.fr.